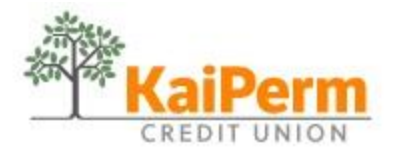

Date:

## **Online Banking Sign Up Form**

This authorization form is the first step in getting you started with KPCU's Online Banking and/or Bill Pay services. Once we preform the initial set up, we will email you the logon instructions to get you started. On your first visit you'll be asked to create a "Security Phrase" and a personal Security Code ("password"). Once you are signed on, you will be able to download the convenient KaiPerm App from the APP Store on your personal device.

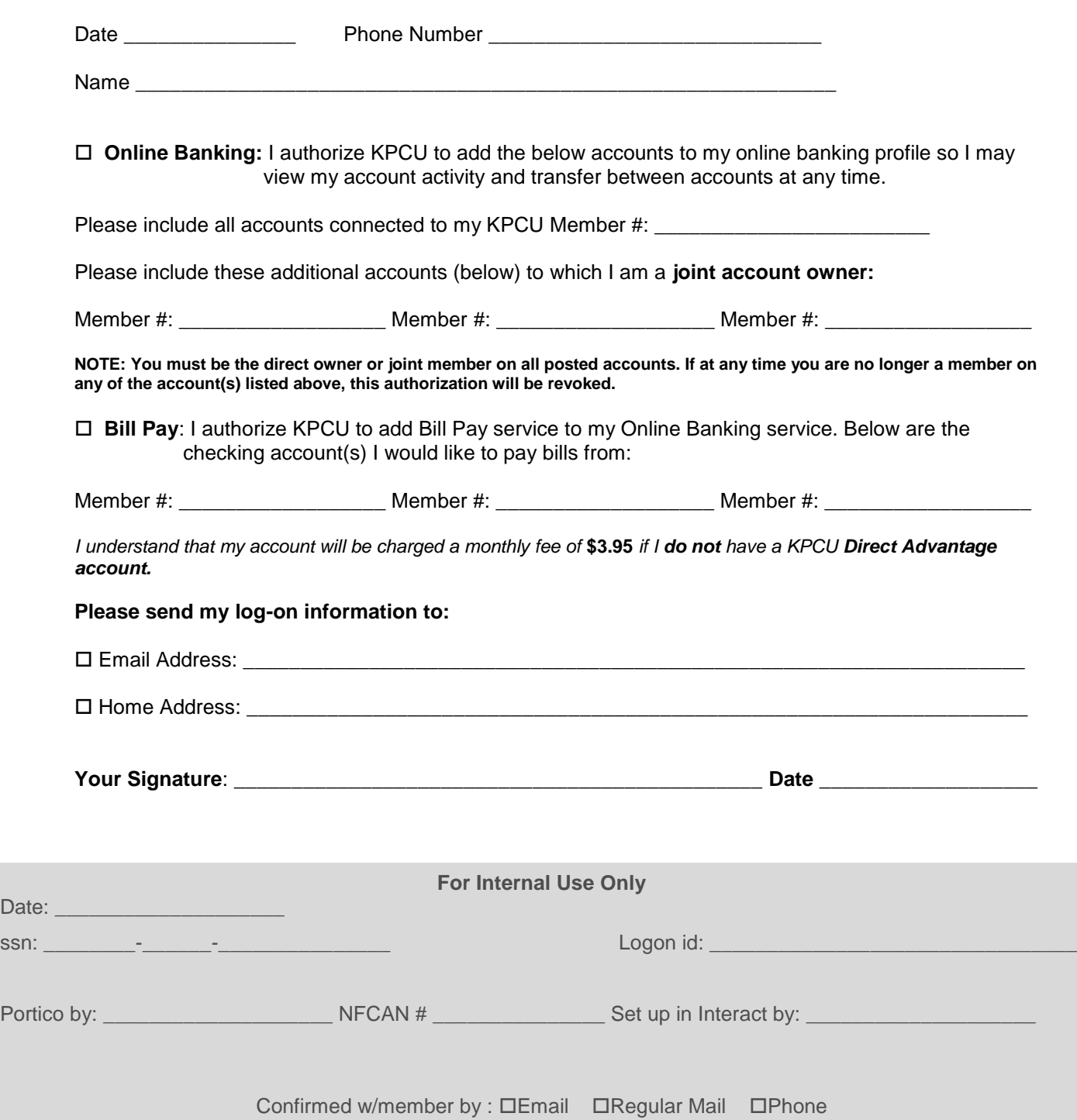